## <span id="page-0-0"></span>Визуализация с помощью VTK/ParaView Основы ParaView

Думбай Алексей Дмитриевич

ВМК МГУ

Курс «Практикум на ЭВМ» для 317-ой группы

 $\leftarrow$   $\Box$ 

 $QQQ$ 

ParaView - это пакет для визуализации, базирующийся на библиотеке VTK.

- + OpenSource
- + Удобный интерфейс
- $+$  Визуализация 2D и 3D
- + Модель распределенных вычислений
- $+$  Скрипты на Python
- Нет визиуализации для стерео и 3D дисплеев

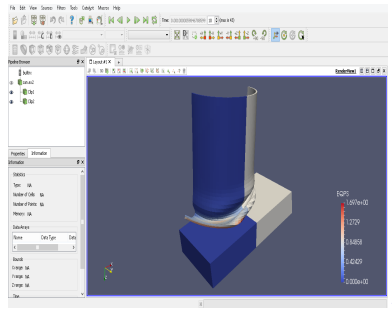

Думбай А. Д. (ВМК МГУ) [Практикум 317](#page-0-0) 7 ноября 2016 г. 2 / 6

 $\Omega$ 

ParaView применяется для:

- Визуализация расчетных сеток
- Визуализация полей
- Получение срезов геометрии
- Создание фильмов, демонстрирующих развитие процесса в 3D

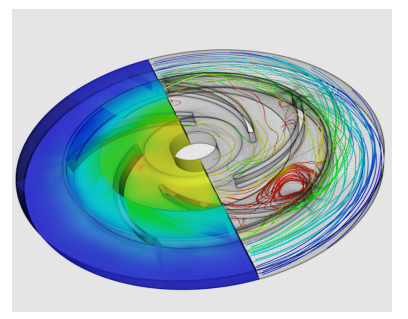

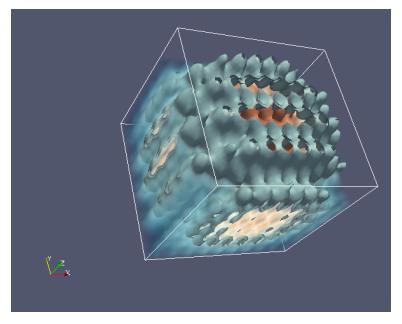

 $\Omega$ 

Поддерживает анимацию.

Анимация

 $\mathbf{p}$  $\prec$ Þ

×.

重

 $299$ 

**Kロト K型ト** 

## PythonShell

```
\overline{C}1 import paraview . simple as pvs
2 sp = pvs. Sphere ()
s sh = pvs. Shrink ()
4 pvs . Render ()
5 pvs . Hide ( sp )
6 pvs . Show ()
7 pvs . WriteImage (" out . png ")
```
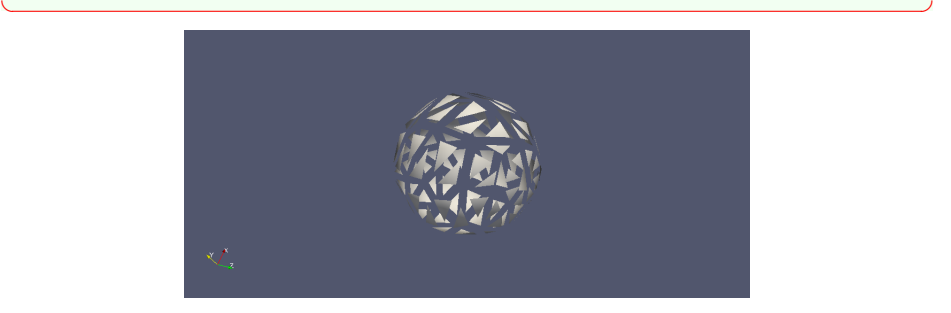

4 D F

 $298$ 

<span id="page-5-0"></span>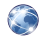

Официальный сайт проекта ParaView <www.paraview.org>

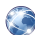

Документация по ParaView Python [http://www.paraview.org/ParaView/Doc/Nightly/www/py-doc/](http://www.paraview.org/ParaView/Doc/Nightly/www/py-doc/index.html) [index.html](http://www.paraview.org/ParaView/Doc/Nightly/www/py-doc/index.html)

4 D F

 $QQQ$